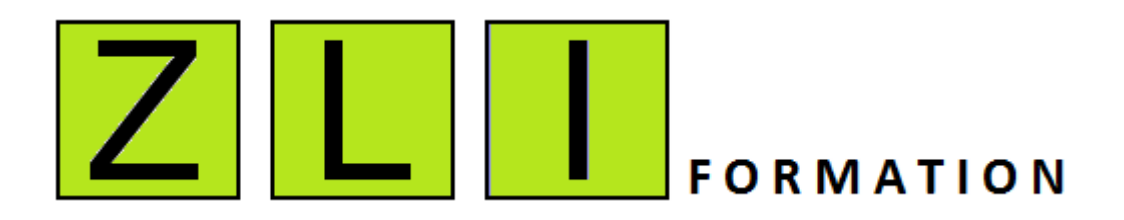

# **INITIATION AUX ENVIRONNEMENTS INFORMATIQUES**

## **PLAN DE COURS DETAILLE**

**FILIERE FORMATION 10 jours :**

**S.UPERVISION**

**CO**.RDONNANCEMENT

**A.DMINISTRATION SYSTEME**

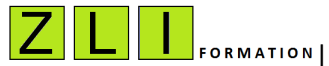

## Initiation aux Environnements Informatiques

*Se familiariser avec l'environnement technique des entreprises qui recrutent.*

## **PRESENTATION** :

Ce cours introduit le concept pour comprendre de manière globale Le fonctionnement des environnements Informatiques des grandes entreprises. Il permet de se familiariser avec les différents outils qui permettent le maintien en conditions opérationnelles de l'ensemble de l'infrastructure liée à l'exploitation informatique.

## **LES OBJECTIFS PROFESSIONNELS** :

- être capable de gérer dans un service de supervision une remontée d'alarme critique.
	- $\checkmark$  Superviser les évènements OS, réseau, applications, matériel, etc..
	- $\checkmark$  Détecter des anomalies
	- $\checkmark$  Qualifier les anomalies
	- $\checkmark$  Prendre en charge les remontées d'alarmes
	- $\checkmark$  Tracer les incidents via la création d'un ticket d'incident.
	- Résoudre les incidents ou affecter les incidents aux services concernés selon procédures en vigueur.
- être capable de suivre dans un service informatique l'ordonnancement et le déroulement des programmes informatiques.
	- $\checkmark$  Lancer une session de l'outil d'ordonnancement.
	- $\checkmark$  Surveiller les traitements informatiques en cas d'échecs ou de non démarrage.
	- $\checkmark$  Analyser les journaux et les logs en cas d'anomalie.
	- $\checkmark$  Prendre en charge les remontées d'alarmes
	- $\checkmark$  Tracer les incidents via la création d'un ticket d'incident.
	- Résoudre les incidents ou affecter les incidents aux services concernés selon procédures en vigueur.
- Intégrer un poste de pilote ou technicien en exploitation informatique.
- Intégrer un poste d'analyste en exploitation informatique.
- appréhender la gestion des incidents pour obtenir une vraie valeur ajoutée lors d'un entretien d'embauche on se distinguant des personnes sans expérience qui sortent de l'école.

## **PUBLIC** :

- Aux responsables informatiques souhaitant former des nouveaux techniciens informatiques dans le cadre d'un plan de recrutement.
- Demandeur d'emplois désirant intégrer un poste en exploitation informatique.
- Salarié désirant renforcer ses compétences en maitrisant les principaux outils utilisés en exploitation informatiques

## **PRE-REQUIS** :

Les stagiaires doivent avoir le niveau du baccalauréat et être familiers avec les commandes MS-DOS de Windows et/ou les principales commandes de LINUX

## **METHODE D'ENSEIGNEMENT** :

Cours dispensé par un formateur

**DUREE** : 10 Jour

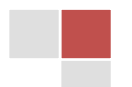

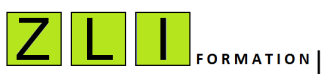

#### **TRAVAUX PRATIQUES** :

Ce cours comporte des travaux pratiques et des mises en situations réelles qu'on peut rencontrer dans un environnement informatique.

#### **CONTENU DU STAGE :**

#### **L'environnement informatique**

- Présentation des équipements & logiciels liés à l'infrastructure informatique
	- o Les différents types d'ordinateurs
	- o Les périphériques et Equipements réseaux
	- o Les systèmes d'exploitation
	- o Les Logiciels d'applications
	- o Les Profils informatiques
- Le service du pilotage
	- o Prise en main des consignes lors des changements d'équipes
	- o Les vérifications et Contrôles du matin
	- o Surveillance des outils de supervision et des outils d'ordonnancement
	- o Création, suivi et clôture des fiches d'incidents
	- o Les astreintes

#### **Les Principales commandes systèmes & réseaux Unix**

- La programmation Shell
	- o Le Shell : concept de base
	- o Les alias
	- o L'historique des commandes
	- o Les variables
	- o L'environnement utilisateur
	- o Les commandes « test », les instructions « if » et « case »
	- o Les boucles, les instructions « for », « while », « until »
- L'éditeur vi
	- o Le mode normal
	- o Le mode insertion
	- o Le mode de remplacement
- les principales actions d'administrations systèmes et réseau
	- o Gestion du taux de remplissage des fichiers et répertoires
	- o Gestion des processus
	- o Arrêt/Relance des serveurs
	- o Installation de package applicatifs
	- o Arrêt / Relance des bases de données

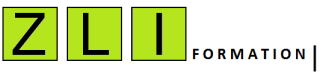

## **Les outils de supervision**

- Introduction de Tivoli Entreprise console
	- o Description de l'architecture de la solution de monitoring
	- o Les éléments monitorés : Supervision OS, réseau, applications, matériel, etc
	- o Les différents niveaux de criticité
- Introduction de HP OpenView Network
	- o Description de l'architecture de la solution de monitoring
	- o Description des différents éléments constituant la MAP réseau à surveiller
- Introduction de BMC Patrol
	- o Description de l'architecture de la solution de monitoring
	- o Les éléments monitorés : Supervision OS, réseau, applications, matériel, etc
	- o Les différents niveaux de criticité
- Procédure de prise en charge des remontées d'alarmes
	- o La surveillance
	- o Les interventions
	- o L'escalade
	- o La communication
	- o L'assistance

#### **Les logiciels de suivi d'incidents**

- Reporting Asset Center
- **Reporting Service Center Pérégrine**
- Impact des incidents sur les applications sensibles
	- o SLA Service Level Agreement Accord de qualité de service
	- o FNC : fiche de non-conformité
	- o FAQ : fiche d'amélioration qualité

## **Les outils d'ordonnancement**

- **Introduction à Autosys**
- Introduction à Maestro
- Introduction à ControlM
	- o Vérifications des conditions de démarrage
	- o Relance exceptionnelle de traitement informatique
	- o Désactiver ou réactiver la planification d'un traitement informatique
	- o Débloquer une chaine de traitement en Passant un sous traitement de l'état ko à succès
	- o Analyse des remontées d'alarmes et leurs impacts sur la production informatique
	- o Prise en main et résolution des incidents

**PRIX** : 3050 € H.T

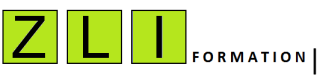